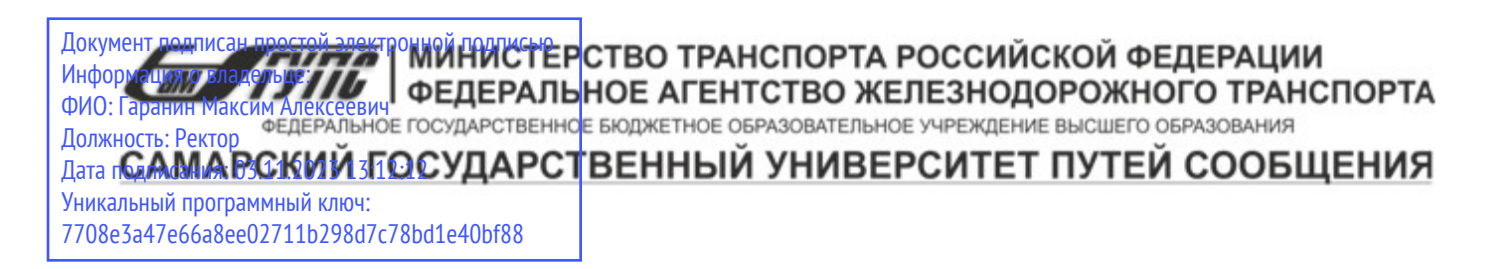

Приложение к рабочей программе дисциплины

# **ОЦЕНОЧНЫЕ МАТЕРИАЛЫ ДЛЯ ПРОМЕЖУТОЧНОЙ АТТЕСТАЦИИ ПО ДИСЦИПЛИНЕ (МОДУЛЮ)**

# **Изыскания и проектирование железных дорог**

*(наименование дисциплины(модуля)*

Направление подготовки / специальность

23.05.06 Строительство железных дорог, мостов и транспортных тоннелей

*(код и наименование)*

Направленность (профиль)/специализация

Управление техническим состоянием железнодорожного пути

*(наименование)*

# Содержание

- 1. Пояснительная записка.
- 2. Типовые контрольные задания или иные материалы для оценки знаний, умений, навыков и (или) опыта деятельности, характеризующих уровень сформированности компетенций.
- 3. Методические материалы, определяющие процедуру и критерии оценивания сформированности компетенций при проведении промежуточной аттестации.

## **1. Пояснительная записка**

Цель промежуточной аттестации – оценивание промежуточных и окончательных результатов обучения по дисциплине, обеспечивающих достижение планируемых результатов освоения образовательной программы.

Формы промежуточной аттестации: зачет в 7 семестре, курсовая работа и экзамен в 8 семестре; зачет, экзамен, курсовая работ и контрольная работа, 4 курс (ЗФО).

### Перечень компетенций, формируемых в процессе освоения дисциплины

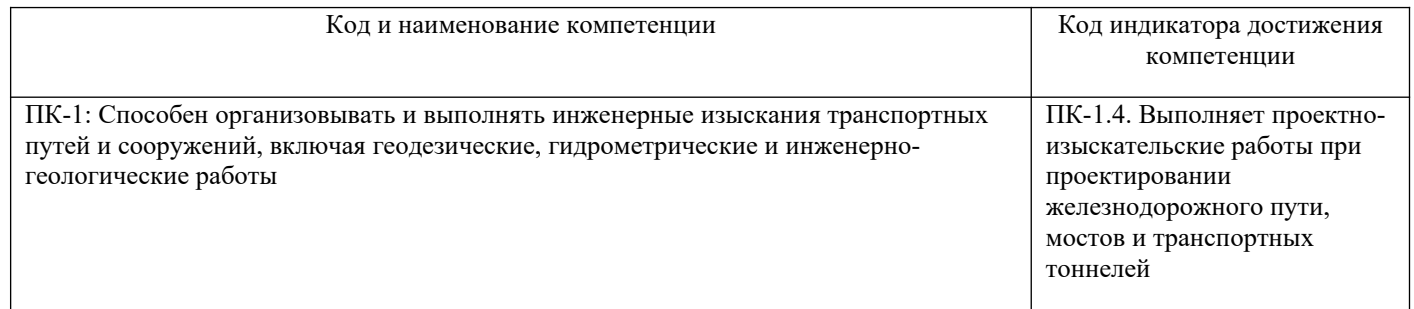

## Результаты обучения по дисциплине, соотнесенные с планируемыми результатами освоения образовательной программы

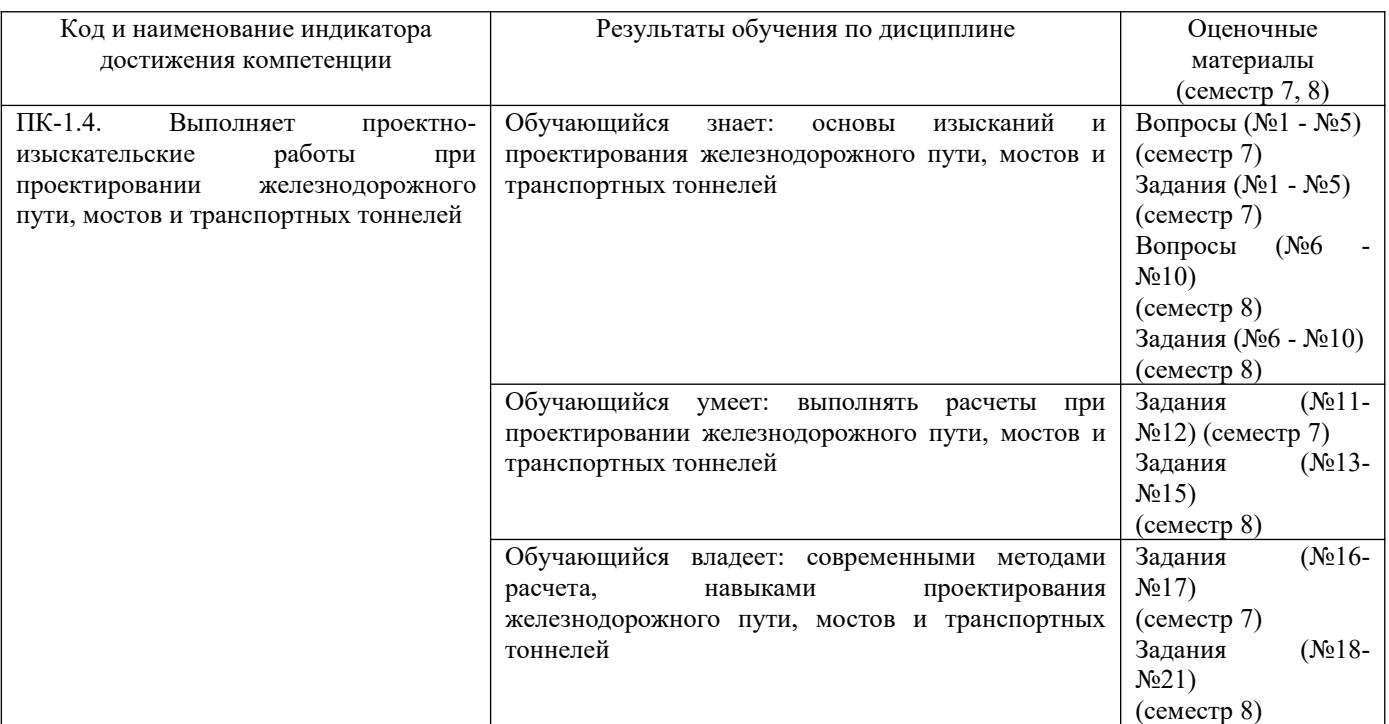

Промежуточная аттестация (экзамен) проводится в одной из следующих форм:

1) ответ на билет, состоящий из теоретических вопросов и практических заданий;

2) выполнение заданий в ЭИОС СамГУПС.

Промежуточная аттестация (зачет) проводится в одной из следующих форм:

1) собеседование;

2) выполнение заданий в ЭИОС СамГУПС.

Промежуточная аттестация (защита курсовой работы по теме «Проектирование участка новой железной дороги») проводится в одной из следующих форм:

1) собеседование;

2) выполнение заданий в ЭИОС СамГУПС.

## **2. Типовые[1](#page-3-0) контрольные задания или иные материалы для оценки знаний, умений, навыков и (или) опыта деятельности, характеризующих уровень сформированности компетенций**

## **2.1 Типовые вопросы (тестовые задания) для оценки знаниевого образовательного результата**

Проверяемый образовательный результат:

| Код и наименование индикатора                                                                             | Образовательный результат                                                     |
|----------------------------------------------------------------------------------------------------|-------------------------------------------------------------------------------|
| достижения компетенции                                                                                    |                                                                               |
| ПК-1.4. Выполняет проектно-                                                                               | Обучающийся знает: основы изысканий и проектирования железнодорожного пути,   |
| изыскательские<br>работы<br>при                                                                           | мостов и транспортных тоннелей                                                |
| проектировании                                                                                            |                                                                               |
| железнодорожного пути, мостов                                                                             |                                                                               |
| и транспортных тоннелей                                                                                   |                                                                               |
| Примеры вопросов:                                                                                         |                                                                               |
| 1.<br>Определение массы состава при равномерном движении на руководящем уклоне                            |                                                                               |
| 2.<br>Характер и режимы движения поезда                                                                   |                                                                               |
| 3.<br>Уравнение движения поезда                                                                           |                                                                               |
| 4.<br>Силы сопротивления движению                                                                         |                                                                               |
| 5.<br>Диаграммы удельных равнодействующих сил                                                             |                                                                               |
| 6.<br>Задачи и содержание экономических изысканий                                                         |                                                                               |
| Выбор направления трассы и руководящего уклона при проектировании<br>7.                                   |                                                                               |
| 8.<br>Основные принципы трассирования на вольных и напряженных ходах                                      |                                                                               |
| 9.<br>Классификация уклонов продольного профиля                                                           |                                                                               |
|                                                                                                    | 10. Комплексное проектирование продольного профиля и плана линии на перегонах |
| Примеры заданий:                                                                                          |                                                                               |
| 1. При тяговых расчетах поезд принимается:                                                                |                                                                               |
| а) материальной точкой                                                                                    |                                                                               |
| б) нерастяжимой нитью                                                                                     |                                                                               |
| в) упругой балкой                                                                                         |                                                                               |
| 2. Тяговой характеристикой называется зависимость:                                                        |                                                                               |
| а) силы тяги от скорости                                                                                  |                                                                               |
| б) силы тяги от типа локомотива                                                                           |                                                                               |
| в) силы тяги от мощности локомотива                                                                       |                                                                               |
| 3. Уклон усиленной тяги применяют:                                                                        |                                                                               |
| а) если крутизна уклонов земной поверхности по направлению трассы существенно превышает руководящий уклон |                                                                               |
| б) если крутизна уклонов земной поверхности по направлению трассы не превышает руководящий уклон          |                                                                               |
| в) если крутизна уклонов земной поверхности по направлению трассы равна руководящему уклону               |                                                                               |
| 4. Уклон, равный дополнительному сопротивлению от кривой:                                                 |                                                                               |
| а) эквивалентный уклон                                                                                    |                                                                               |
| б) приведенный уклон                                                                                      |                                                                               |
| в) руководящий уклон                                                                                      |                                                                               |
|                                                                                                    | 5. Дополнительное сопротивление движению может возникать:                     |
| а) на уклоне и в кривой                                                                                   |                                                                               |
| б) только в кривой                                                                                        |                                                                               |
| в) на нулевом уклоне                                                                                      |                                                                               |
| 6. Геодезическая линия:                                                                                   |                                                                               |
| а) прямая, соединяющая два опорных пункта                                                                 |                                                                               |
| б) линия, закрепленная на местности                                                                       |                                                                               |
| в) линия, соединяющая две фиксированные точки                                                             |                                                                               |
| 7. Вольный ход:                                                                                           |                                                                               |
| а) участок трассы, где средний уклон местности круче руководящего или равен ему                           |                                                                               |
| б) участок трассы, где средний уклон местности меньше руководящего                                        |                                                                               |
|                                                                                                    |                                                                               |

<span id="page-3-0"></span><sup>1</sup> Приводятся типовые вопросы и задания. Оценочные средства, предназначенные для проведения аттестационного мероприятия, хранятся на кафедре в достаточном для проведения оценочных процедур количестве вариантов. Оценочные средства подлежат актуализации с учетом развития науки, образования, культуры, экономики, техники, технологий и социальной сферы. Ответственность за нераспространение содержания оценочных средств среди обучающихся университета несут заведующий кафедрой и преподаватель – разработчик оценочных средств.

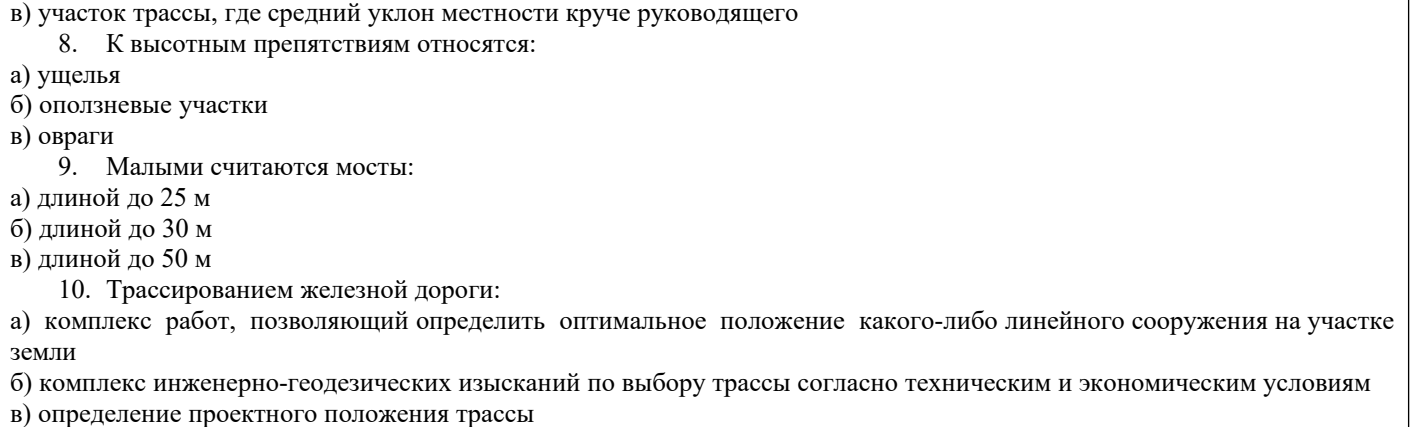

## **2.2 Типовые задания для оценки навыкового образовательного результата**

Проверяемый образовательный результат:

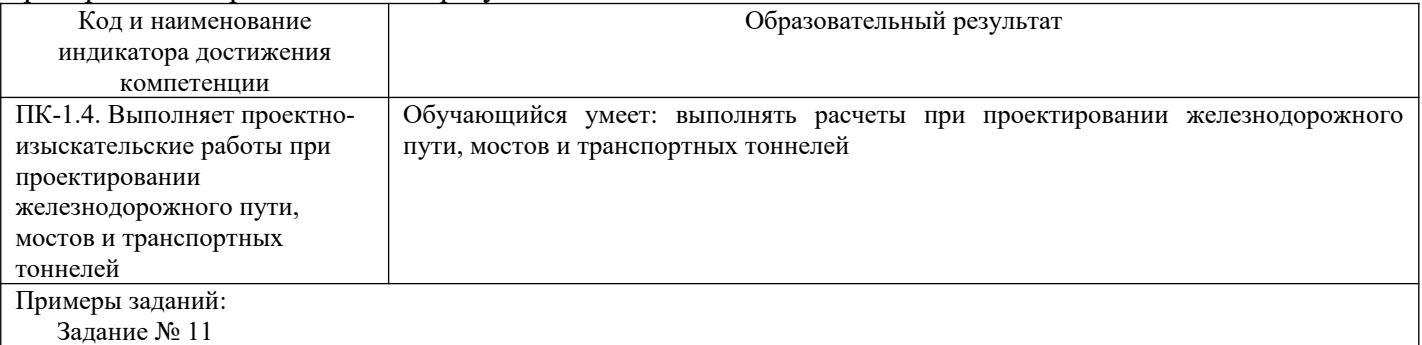

Спрямить элементы продольного профиля с учетом сопротивления от кривой. Длина поезда – 750 м.

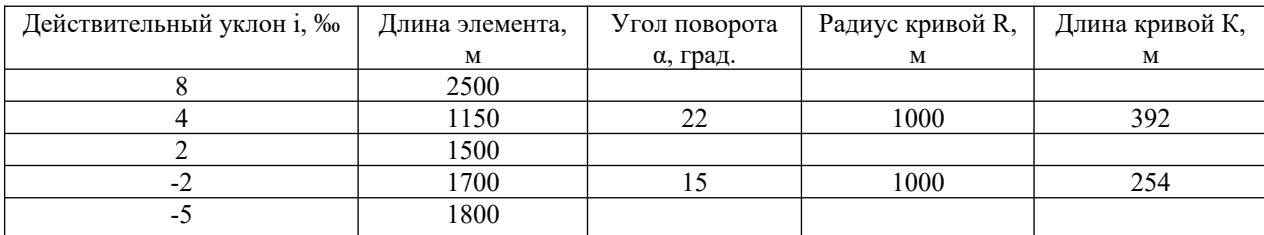

Спрямленный профиль начертить в AutoCAD.

Задание № 12

Определить эквивалентные и приведенные уклоны в направлении «туда» и «обратно». Длина поезда 850 м.

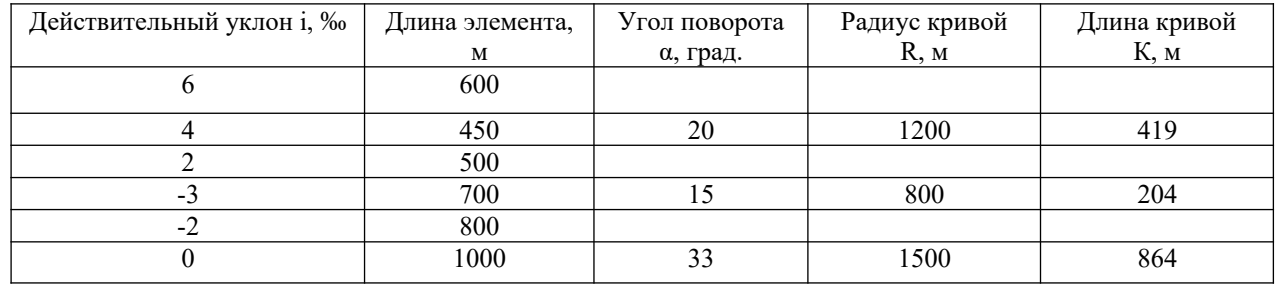

Задание № 13

Определить величины основных элементов кривой (длину кривой К, тангенс Т) и пикетажное положение начала и конца круговой кривой.

Исходные данные:  $\alpha=15^\circ$ , R=1000м, ПК<sub>вуп</sub>=195+55,45.

Задание № 14

Определить уклон элемента профиля i.

Исходные данные: Н<sub>нач</sub>=255 м, Н<sub>кон</sub>=249 м, ПК<sub>нач</sub>=25+55.00, ПК<sub>кон</sub>=39+10.00.

#### Задание № 15 Определить длину элемента профиля L. Исходные данные: уклон i=10 ‰,  $H_{\text{Hau}}$ =182 м,  $H_{\text{KOH}}$ =188 м.

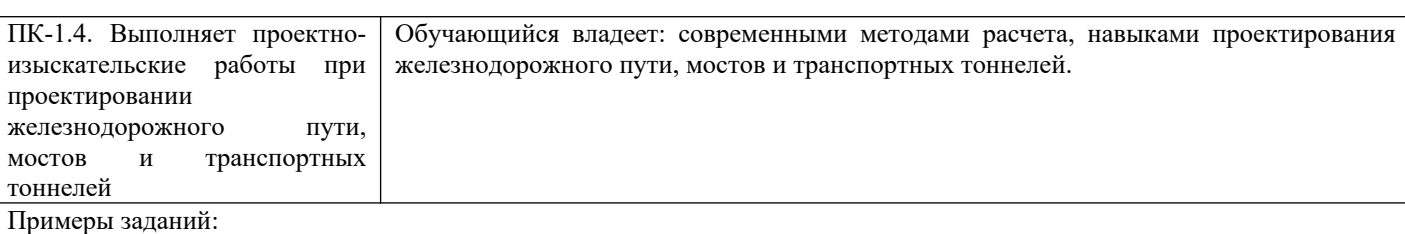

#### Задание № 16

Поезд, движущийся по действительному уклону i = 8 ‰, располагается всей своей длиной в кривой радиусом R = 2000 м, определить, чему будет равен приведенный уклон в случае движения на подъем и на спуск. Поезд движется в той же кривой по площадке  $(i = 0)$ , определить приведенный уклон.

#### Задание № 17

Определить основное удельное средневзвешенное сопротивление вагонного состава, используя данные в таблице:

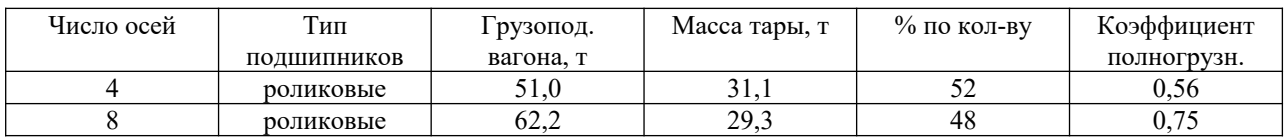

#### Задание № 18

Построить фрагмент продольного профиля, определив отметки точек перелома профиля и приняв начальную отметку Н = 250 м. Исходные данные:

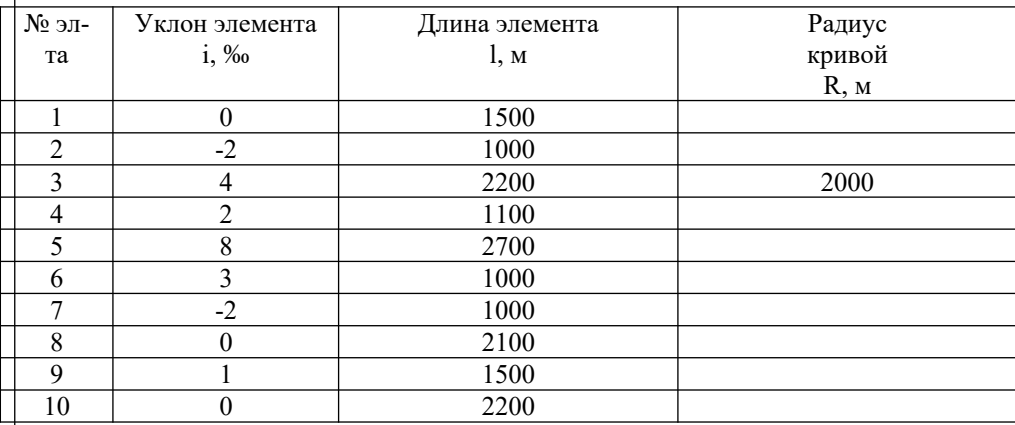

#### Задание № 19

Произвести укладку плана линии, используя AutoCAD, в следующем порядке:

- 1. Провести прямое направление существующей станционной площадки.
- 2. Провести последующее прямое направление, пересечение которого с первым дает точку вершину угла поворота (ву).
- 3. Нанести круговую кривую, сопрягающую эти прямые стандартного радиуса R.
- 4. Используя замер расстояния от заранее нанесенной метки километра на предыдущем направлении до вершины угла, определить пикетажное значение последней ( $\text{IIK}_{\text{\tiny BV}}$ ).
- 5. Рассчитать значения тангенса Т и длины круговой кривой К после замера угла поворота  $\alpha$ : T = Rtga/2, K =  $R\alpha_{\text{max}}$
- 6. Подсчитать пикетажное значение начала круговой кривой:  $\Pi K_{\text{HKK}} = \Pi K_{\text{BV}} T$ .
- 7. Определить пикетажное значение конца круговой кривой:  $\Pi K_{\rm exc} = \Pi K_{\rm HK} + K$ .
- 8. В соответствии с пикетажными значениями НКК и ККК нанести ближайшие метки километров.

#### Задание № 20

а) Произвести расчет отверстия моста.

При пересечении трассой больших и средних рек отверстие моста В можно определить по формуле:  $B = 1/r (B_{\text{rp}} +$ 0,04В<sub>раз</sub>), где r – допускаемый коэффициент размыва русла (для приближенных расчетов принимается r = 1 ÷ 1,25); Bгр – ширина главного русла (принимается по плану), м; Bраз – ширина разлива реки при наивысшем наблюденном горизонте высокой воды (принимается по профилю), м.

б) Определить расход стока дождевых паводков вероятности превышения Р = 0,33 % для бассейна в районе строительства, относящегося к 5-му ливневому району. Грунты – суглинки. Площадь бассейна - 3,5 км<sup>2</sup>. Уклон главного лога – 19 ‰.

Задание № 21

Определить шаг трассирования d, используя следующие исходные данные:

высота сечения рельефа  $\Delta h = 10$  м; руководящий уклон i<sub>p</sub> =15 ‰; радиус круговой кривой R=2500 м; масштаб карты m = 1:50000.

## **2.3. Перечень вопросов для подготовки обучающихся к промежуточной аттестации**

## **Вопросы к зачету**

1. Определение времени хода поезда различными способами.

2. Вывод формулы для определения массы состава при равномерном движении на руководящем уклоне.

- 3. Формулы для определения эквивалентного уклона.
- 4. Проверка веса состава по условиям трогания с места.

5. Определение механической работы силы тяги и расхода дизельного топлива при движении поездов.

- 6. Уклоны профиля: вредный, безвредный, эквивалентный и приведенный.
- 7. Уклон кратной тяги. Инерционный уклон.
- 8. Силы, действующие на поезд.
- 9. Силы сопротивления движению.
- 10. Спрямление продольного профиля, условия и технология.
- 11. Определение тормозного коэффициента поезда.
- 12. Полные и удельные силы.
- 13. Тормозная задача, методика и способы решения.
- 14. Уравнение движения поезда.
- 15. Методика построения кривой скорости.
- 16. Сила тяги локомотива, ограничение по сцеплению.
- 17. Определение длины состава, выбор длины приемо-отправочных путей.
- 18. Ограничение скорости движения поезда по условиям торможения.
- 19. Построение кривой тока.
- 20. Диаграммы удельных равнодействующих сил.
- 21. Значения удельной равнодействующей при различных режимах движения поезда.
- 22. Регулируемые и нерегулируемые силы, действующие на поезд.
- 23. Модель поезда.
- 24. Тормозная сила поезда.
- 25. Характер и режимы движения поезда.
- 26. Особенности тяговых расчетов на высокоскоростных магистралях.
- 27. Назначение тяговых расчетов.
- 28. Задачи, решаемые с помощью уравнения движения поезда.
- 29. Определение приведенного уклона.
- 30. Виды торможения.

#### **Вопросы к экзамену**

1. Основные принципы трассирования на вольных и напряженных ходах.

2. Факторы, определяющие выбор направления трассы проектируемой линии. Обоснование выбора величины руководящего уклона.

3. Требования к профилю и плану линии в пределах мостового перехода через большие водотоки.

- 4. Задачи и содержание экономических изысканий.
- 5. Контурные и высотные препятствия. Требования по их преодолению.
- 6. Расчет ливневого стока.
- 7. Переходные кривые. Назначение и определение их длины.
- 8. Водопропускные сооружения на ж.д. Основные принципы их размещения.
- 9. Размещение раздельных пунктов, в том числе разъездов.
- 10. Классификация уклонов продольного профиля.

11. Опорные пункты и фиксированные точки. Геодезическая линия. Назначение конкурентных направлений.

- 12. Определение расходов электроэнергии и дизельного топлива при движении поездов.
- 13. Комплексное проектирование продольного профиля и плана линии на перегонах.
- 14. Проектирование продольного профиля по условиям обеспечения плавности движения поездов.
- 15. Проектирование плана и профиля раздельных пунктов.
- 16. Показатели трассы и их оценка.
- 17. Экономические требования к продольному профилю и плану трассы.
- 18. Линия «нулевых» работ. Определение шага трассирования.

19. Выбор величины руководящего уклона при трассировании. Определение коэффициента развития трассы.

20. Предупреждение снегозаносимости при проектировании продольного профиля линии.

21. Учет эксплуатационных условий и строительных требований при проектировании продольного профиля железных дорог.

- 22. Руководящий и уравновешенный уклоны.
- 23. Основные нормативные требования к проектированию плана линии.
- 24. Выбор направления трассы и руководящего уклона при проектировании.
- 25. Сравнение вариантов железных дорог при одноэтапных капитальных вложениях.
- 26. Требования по выбору места мостового перехода через большие водотоки.
- 27. Основные нормативные требования к проектированию продольного профиля линии.
- 28. Виды капитальных вложений. Определение объемов работ и инвестиционной стоимости вариантов.
- 29. Недостатки кривых малого радиуса.

30. Сравнение вариантов с этапными капитальными вложениями и растущими годовыми эксплуатационными расходами.

- 31. Классификация трассировочных ходов.
- 32. Пропускная способность труб. Выбор типов и отверстий малых водопропускных сооружений.
- 33. Определение эксплуатационных расходов, пропорциональных размерам движения.
- 34. Особенности трассирования на водоразделах.

35. Обеспечение требований бесперебойности движения поездов при проектировании новых железных дорог.

- 36. Особенности трассирования при поперечно-водораздельных ходах.
- 37. Укладка магистральных ходов.
- 38. Формы рельефа и определяющие участки трассы.
- 39. Особенности трассирования в долинах рек.
- 40. Руководящий уклон. Нормы его проектирования.
- 41. Трассирование в заболоченных районах.
- 42. Трассирование железных дорог в местностях, подверженных сильным метелям.
- 43. Примыкание к существующим железным дорогам и их пересечение.
- 44. Уклоны проектирования.
- 45. Ограничивающие уклоны.
- 46. Организация инженерных изысканий.
- 47. Автоматизированные системы проектирования железных дорог.
- 48. Состав проектно-изыскательских работ.
- 49. Исходные данные для проектирования продольного профиля.
- 50. Определение чистого дисконтированного дохода.

# **Вопросы для подготовки к защите курсовой работы**

1. Анализ исходных данных. Изучение района проектирования.

2. Назначение возможных вариантов направления линии между заданными пунктами. Определение геодезической линии. Расчет и сравнение основных показателей вариантов трассы.

3. Трассирование вариантов. Определение шага трассирования. Укладка напряженного хода.

4. Проектирование плана линии. Формулы для определения параметров круговой кривой.

5. Проектирование схематического продольного профиля. Нормы проектирования. Формулы определения уклона, промежуточных отметок, рабочих отметок.

6. Размещение площадок раздельных пунктов. Расчет времени хода по элементам продольного профиля. Определение приведенного уклона.

7. Расчёт стока, выбор типов и отверстий водопропускных сооружений. Определение площади водосбора и уклона лога.

8. Определение объемов земляных работ, исходные данные для расчета.

10. Сравнение вариантов железнодорожной линии по техническим показателям.

# **3. Методические материалы, определяющие процедуру и критерии оценивания сформированности компетенций при проведении промежуточной аттестации**

#### **Описание процедуры оценивания «Тестирование»**

Тестирование по дисциплине проводится с использованием ресурсов электронной информационно- образовательной среды. Количество тестовых заданий и время задается системой. Результат каждого обучающегося оценивается в соответствии с универсальной шкалой.

#### **Критерии формирования оценок по ответам на вопросы, выполнению тестовых заданий**

- оценка **«отлично»** выставляется обучающемуся, если количество правильных ответов на вопросы составляет 100 – 90% от общего объёма заданных вопросов;

- оценка **«хорошо»** выставляется обучающемуся, если количество правильных ответов на вопросы – 89 – 70% от общего объёма заданных вопросов;

- оценка **«удовлетворительно»** выставляется обучающемуся, если количество правильных ответов на тестовые вопросы –69–60 % от общего объёма заданных вопросов;

- оценка **«неудовлетворительно»** выставляется обучающемуся, если количество правильных ответов – менее 60% от общего объёма заданных вопросов.

## **Критерии формирования оценок по результатам выполнения заданий**

**«Отлично/зачтено»** – ставится за работу, выполненную полностью без ошибок и недочетов.

**«Хорошо/зачтено»** – ставится за работу, выполненную полностью, но при наличии в ней не более одной негрубой ошибки и одного недочета, не более трех недочетов.

**«Удовлетворительно/зачтено»** – ставится за работу, если обучающийся правильно выполнил не менее 2/3 всей работы или допустил не более одной грубой ошибки и двух недочетов, не более одной грубой и одной негрубой ошибки, не более трех негрубых ошибок, одной негрубой ошибки и двух недочетов.

**«Неудовлетворительно/не зачтено»** – ставится за работу, если число ошибок и недочетов превысило норму для оценки «удовлетворительно» или правильно выполнено менее 2/3 всей работы.

*Виды ошибок:* 

*- грубые ошибки: незнание основных понятий, правил, норм; незнание приемов решения задач; ошибки, показывающие неправильное понимание условия предложенного задания.*

*- негрубые ошибки: неточности формулировок, определений; нерациональный выбор хода решения.*

*- недочеты: нерациональные приемы выполнения задания; отдельные погрешности в формулировке выводов; небрежное выполнение задания.*

#### **Описание процедуры оценивания «Защита курсовой работы»**

Оценивание проводится руководителем курсовой работы. По результатам проверки курсовой работы обучающийся допускается к её защите при условии соблюдения перечисленных условий:

- выполнены все задания;
- сделаны выводы;
- отсутствуют ошибки;
- оформлено в соответствии с требованиями.

В том случае, если работа не отвечает предъявляемым требованиям, то она возвращается автору на доработку. Обучающийся должен переделать работу с учетом замечаний и предоставить для проверки вариант с результатами работы над ошибками. Если сомнения вызывают отдельные аспекты курсовой работы, то в этом случае они рассматриваются во время устной защиты.

Защита курсовой работы представляет собой устный публичный отчет обучающегося о результатах выполнения, ответы на вопросы преподавателя. Ответ обучающегося оценивается преподавателем в соответствии с критериями.

#### **Критерии формирования оценок по результатам защиты курсовой работы**

- оценку **«отлично»** получают обучающиеся, оформившие курсовую работу в соответствии с предъявляемыми требованиями, в котором отражены все необходимые результаты проведенного анализа, сделаны обобщающие выводы и предложены рекомендации в соответствии с тематикой курсовой работы, а также грамотно и исчерпывающе ответившие на все встречные вопросы преподавателя;

- оценку **«хорошо»** получают обучающиеся, оформившие курсовую работу в соответствии с предъявляемыми требованиями, в котором отражены все необходимые результаты проведенного анализа, сделаны обобщающие выводы и предложены рекомендации в соответствии с тематикой курсовой работы. При этом при ответах на вопросы преподавателя обучающийся допустил не более двух ошибок;

- оценку **«удовлетворительно»** получают обучающиеся, оформившие курсовую работу в соответствии с предъявляемыми требованиями. При этом при ответах на вопросы преподавателя обучающийся допустил более трех ошибок;

- оценку **«неудовлетворительно»** получают обучающиеся за курсовую работу с числом ошибок и недочетов превышающим удовлетворительный уровень компетенции.

#### **Задание по курсовой работе**

Тема курсовой работы: «Проектирование участка новой железной дороги».

Исходные данные: район проектирования – Самарская область, карта в горизонталях  $M=1:50000$ , пропускная способность линии – 28 пар поездов в сутки, проектируемый участок – однопутный, тип локомотива – 2ЭС4К, грунт расчетного бассейна – песок, балласт – щебень, тип рельсов – Р65, шпалы – железобетонные.

#### **Описание процедуры оценивания «Зачет»**

Зачет принимается ведущим преподавателем по данной учебной дисциплине. Проводится в одной из следующих форм: 1) собеседование; 2) выполнение заданий в ЭИОС СамГУПС.

В форме собеседования обучающийся отвечает на вопросы преподавателя. Опрос обучающегося на зачете не должен превышать 0,25 часа. Ответ обучающегося оценивается в соответствии с критериями. При проведении зачета в форме тестирования количество тестовых заданий и время задается системой. Результат каждого обучающегося оценивается в соответствии с универсальной шкалой.

**«Зачтено» -** обучающийся демонстрирует знание основных разделов программы изучаемого курса: его базовых понятий и фундаментальных проблем; приобрел необходимые умения и навыки, освоил вопросы практического применения полученных знаний, не допустил фактических ошибок при ответе, достаточно последовательно и логично изложил теоретический материал, допуская лишь незначительные нарушения последовательности изложения и некоторые неточности;

**«Не зачтено»** - обучающийся демонстрирует фрагментарные знания основных разделов программы изучаемого курса: его базовых понятий и фундаментальных проблем. У обучающегося слабо выражена способность к самостоятельному аналитическому мышлению, имеются затруднения в изложении материала, отсутствуют необходимые умения и навыки, допущены грубые ошибки и незнание терминологии, отказ отвечать на дополнительные вопросы, знание которых необходимо для получения положительной оценки.

#### **Описание процедуры оценивания «Экзамен»**

Экзамен принимается ведущим преподавателем по данной учебной дисциплине. Экзамен может проводиться как в форме ответа на вопросы билета, так и в форме тестирования. Форма определяется преподавателем. Исходя из выбранной формы, описывается методика процедуры оценивания.

При проведении устного экзамена обучающемуся предоставляется 30 минут на подготовку. Опрос обучающегося по билету на устном экзамене не должен превышать 0,35 часа. Ответ обучающегося оценивается в соответствии с критериями.

При проведении экзамена в форме тестирования количество тестовых заданий и время задается системой. Результат каждого обучающегося оценивается в соответствии с универсальной шкалой.

#### **Критерии формирования оценок по экзамену**

**«Отлично/зачтено» –** обучающийся приобрел необходимые умения и навыки, продемонстрировал навык практического применения полученных знаний, не допустил логических и фактических ошибок

**«Хорошо/зачтено»** – обучающийся приобрел необходимые умения и навыки, продемонстрировал навык практического применения полученных знаний; допустил незначительные ошибки и неточности.

**«Удовлетворительно/зачтено»** – обучающийся допустил существенные ошибки.

**«Неудовлетворительно/не зачтено»** – обучающийся демонстрирует фрагментарные знания изучаемого курса; отсутствуют необходимые умения и навыки, допущены грубые ошибки.